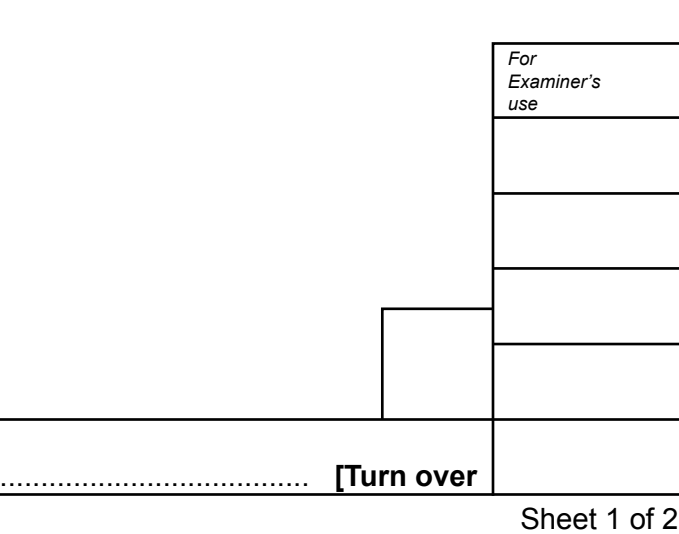

- A1 (a) Complete the scale 1:2 orthographic views of the coffee mug by:
	- **(i)** adding the missing lines to the side view;
	- **(ii)** adding one dimension to the plan; [2]
	- **(iii)** adding the projection symbol in the given box. [3]

## **Section A**

Answer **all** questions in this section.

A sketch of a coffee mug with a square base is shown on the right.

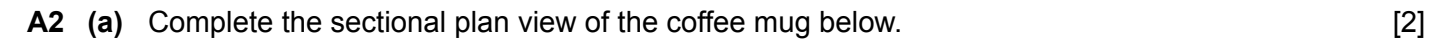

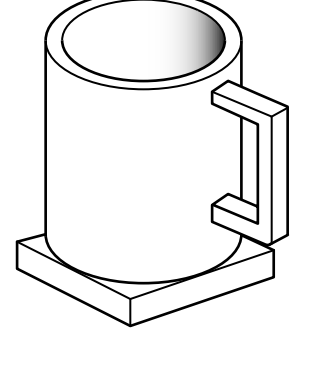

 $[5]$ 

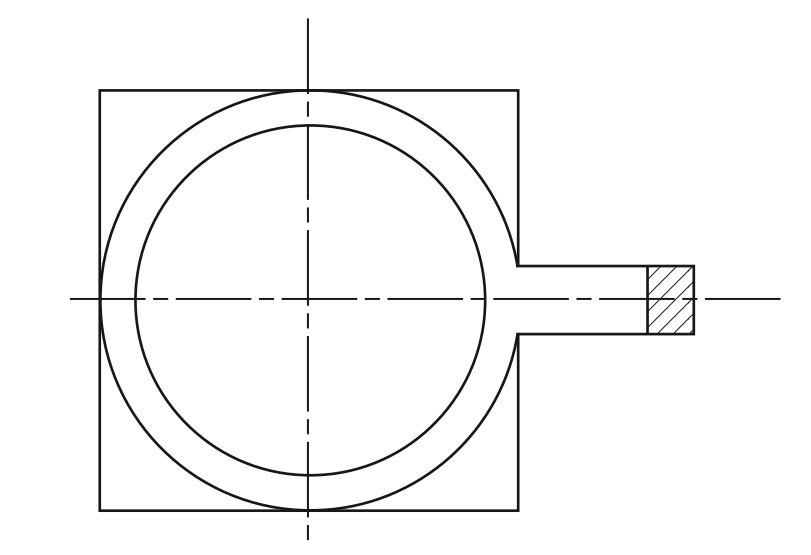

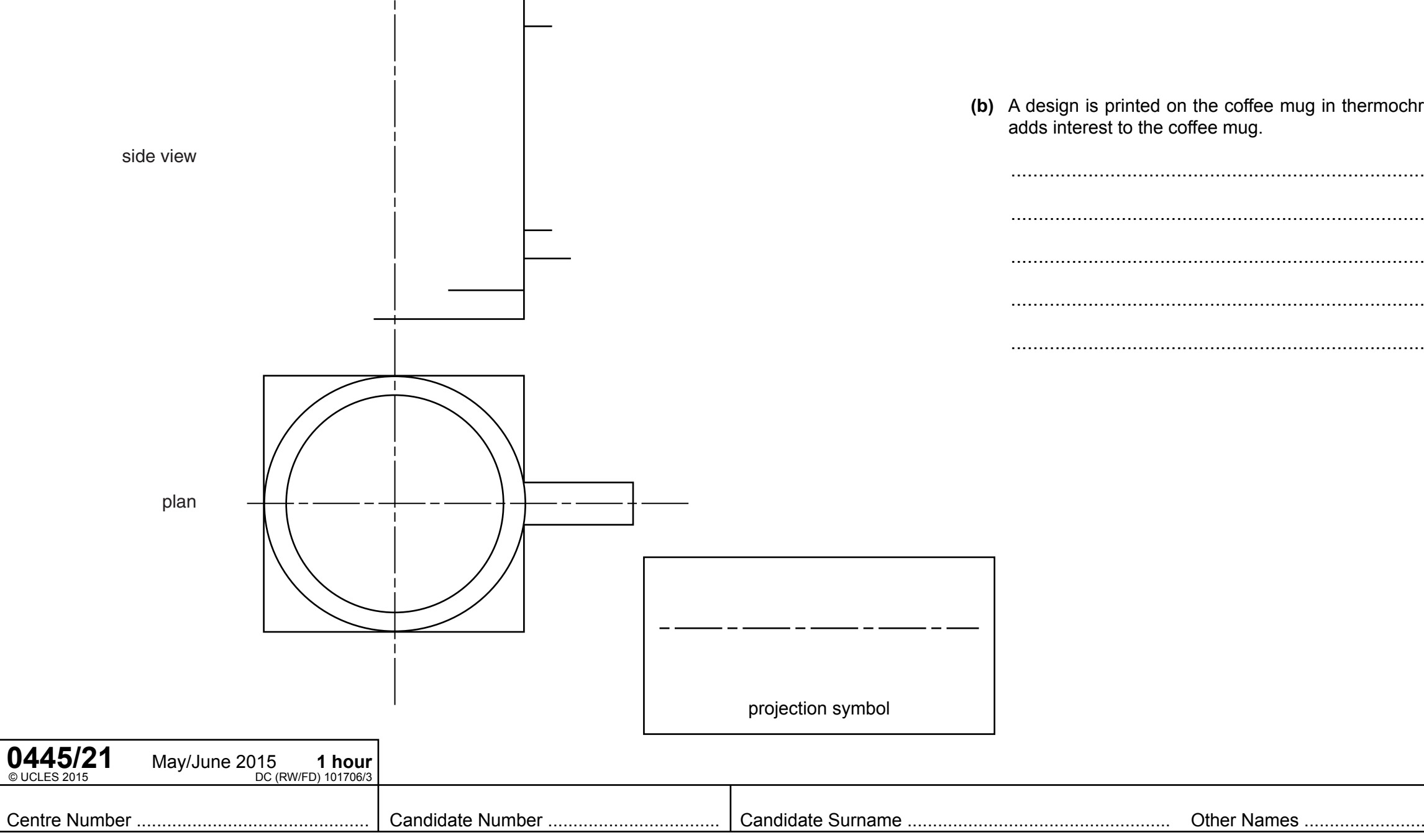

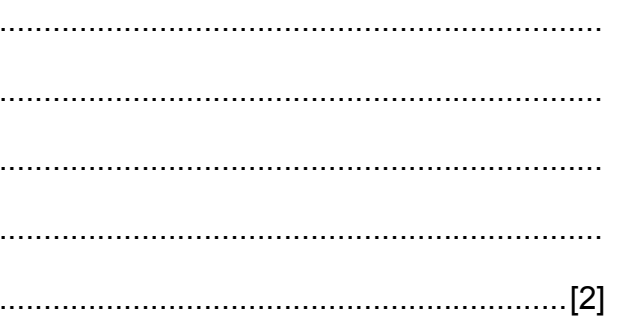

 **(b)** A design is printed on the coffee mug in thermochromic ink. Describe how the thermochromic ink adds interest to the coffee mug.

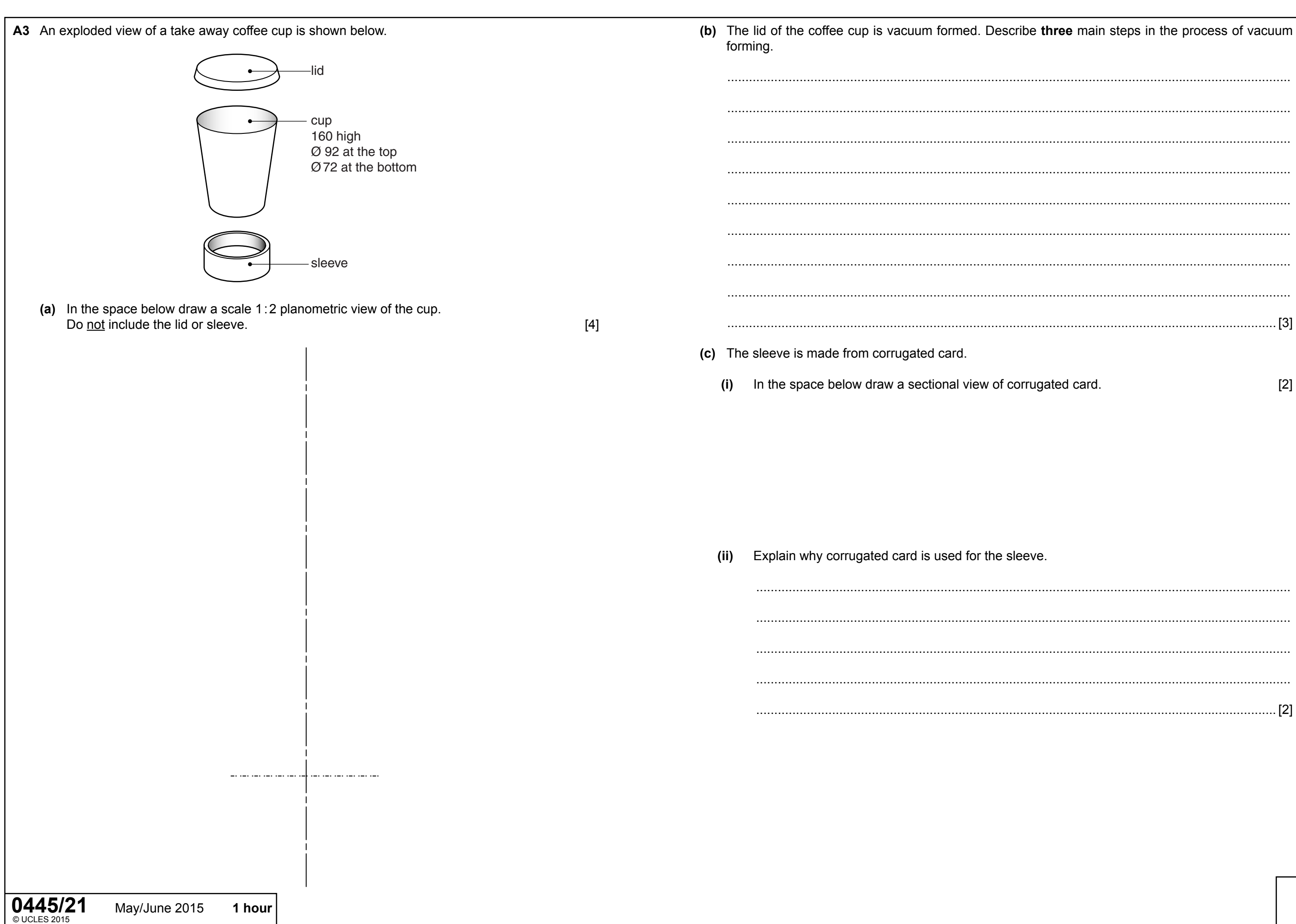

Arededeueny/schu